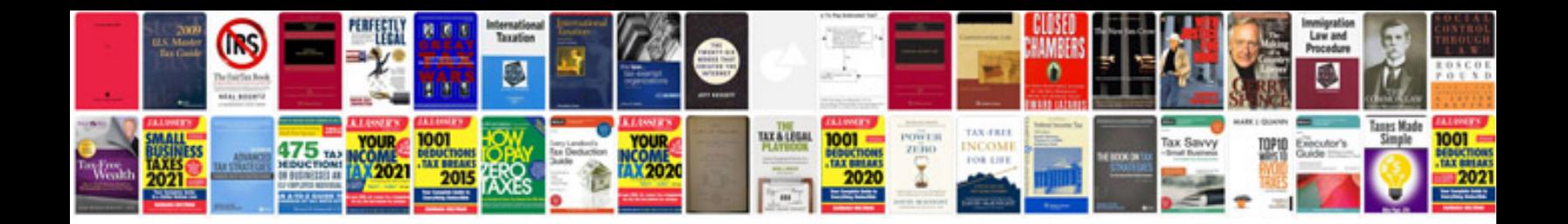

Autocad It 2013 manual

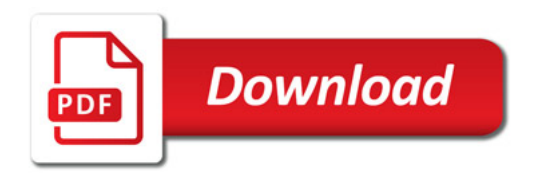

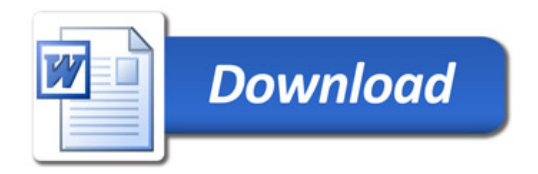